# *SE Besprechung*

# Übung 5 – Verträge, Aufwand- und Risikoschätzung

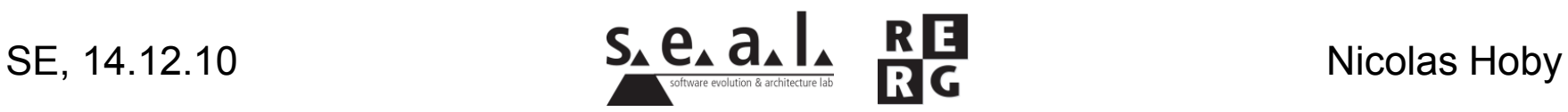

- Schnittstellendefinition mit Verträgen
	- ± *@post result = ...* wenn die Methode einen Rückgabewert hat
	- *@post [Zustand nach Aufruf] ...* **wenn Methode etwas verändert**
- Automatische Überprüfung (mit Hilfe des Interfaces, bzw. der Methoden)
	- ± *class= class@pre* kann mit dem Interface nicht geprüft werden

- Wenn eine Methode eine Zustandsvariable nicht verändert, so muss dies explizit zugesichert werden (allgemein Gültiges kann in Klasseninvariante verschoben werden)
- Gefahr implementierungsabhängiger Spezifikationen  $\rightarrow$  nur solche Zustandsvariablen verwenden, welche eine Entsprechung im Problembereich / in der Anwendungsdomäne haben

- Preconditions (Voraussetzungen)
- Postconditions (Ergebniszusicherungen)
- Invariants (Invarianten)
- Obligations (Verpflichtungen)

"Wenn Du das tust (@pre), dann garantiere ich Dir diese Ergebnisse  $(Q$ post)".

**Etwas** gilt über die ganze Zeit  $\rightarrow$  Klasseninvariante (@inv).

"Wenn Du diese Methode aufrufst, musst Du auch **folgendes** tun  $(@$ obligation)".

- Voraussetzen (@pre), wenn es dem Aufrufer zugemutet werden kann
- Prüfen, wenn mit Falscheingaben gerechnet werden muss, (und nur wenn eine sinnvolle Behandlung von Fehlern möglich ist; sonst Exception werfen)

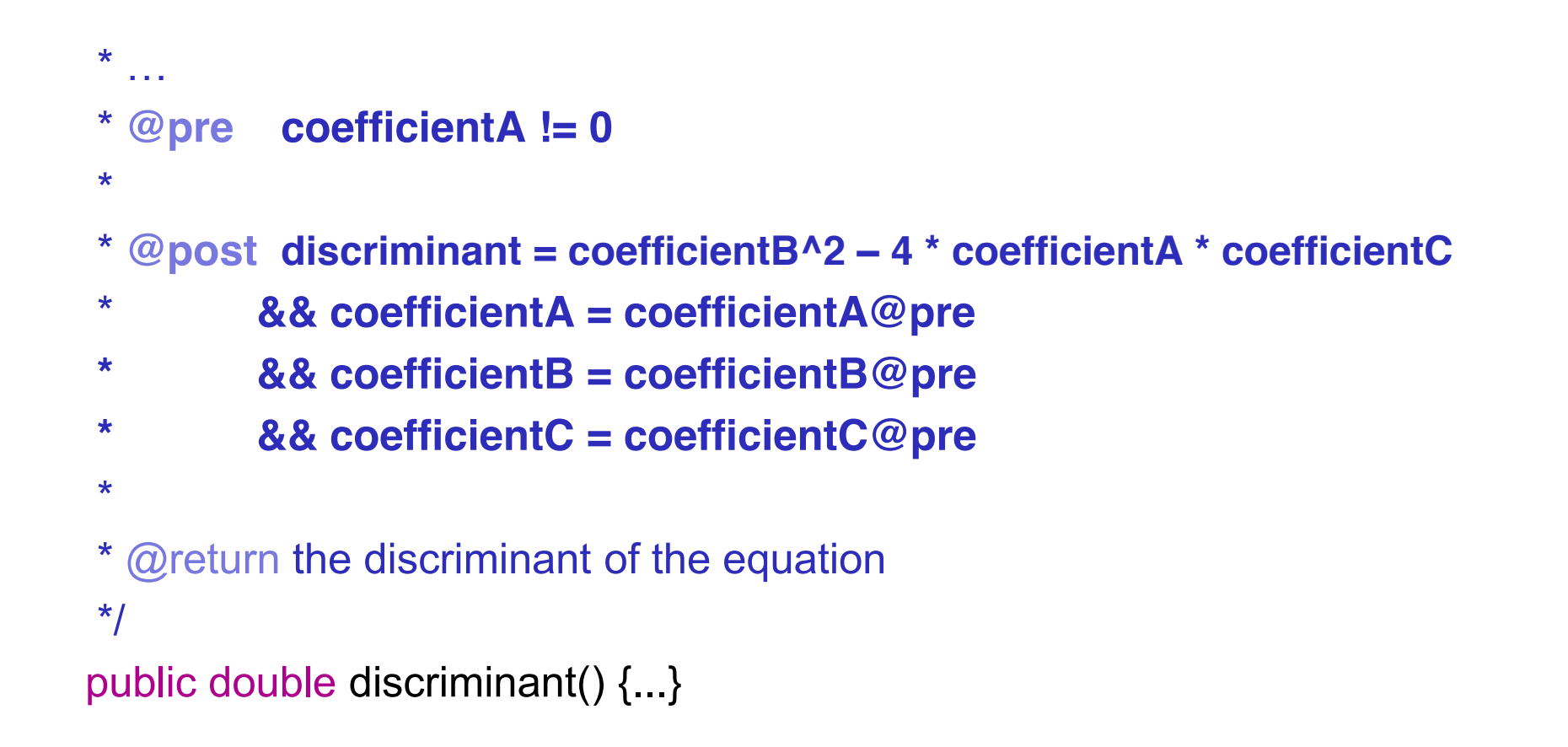

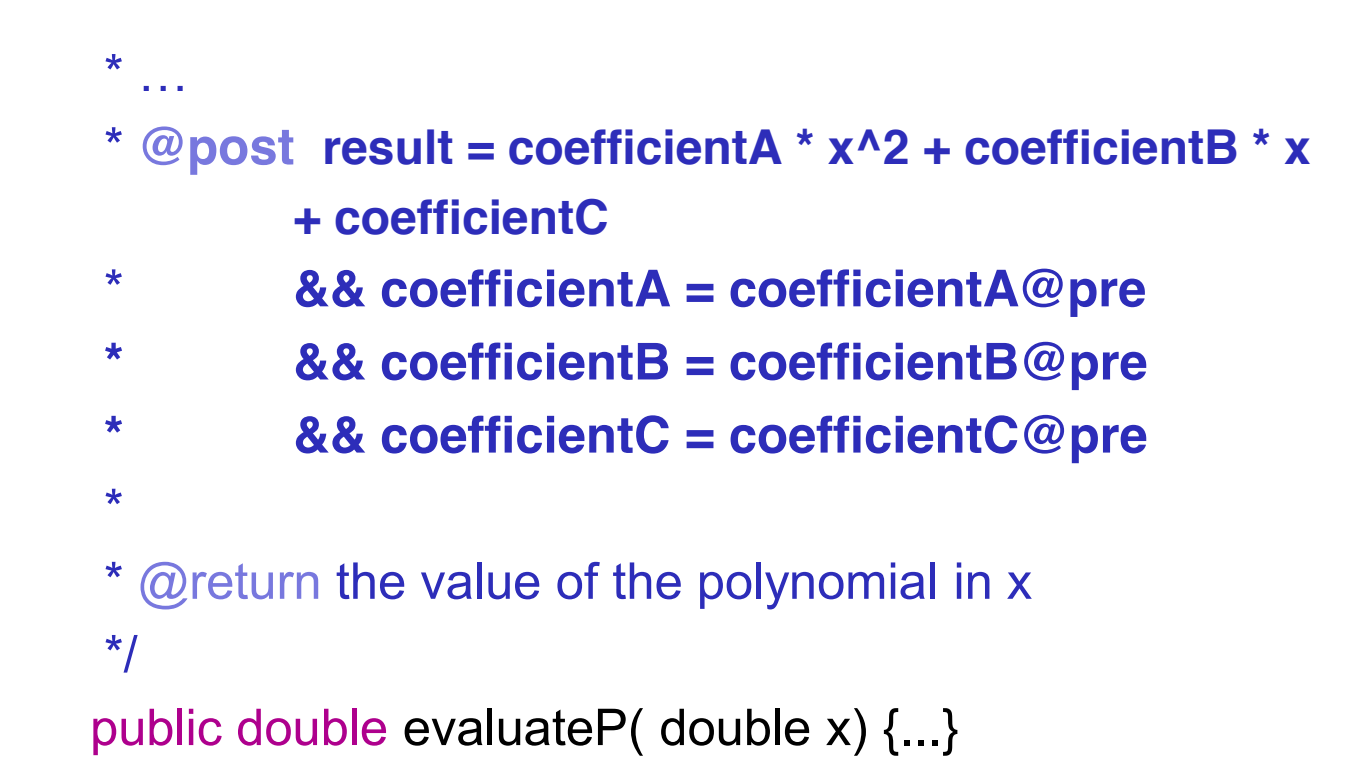

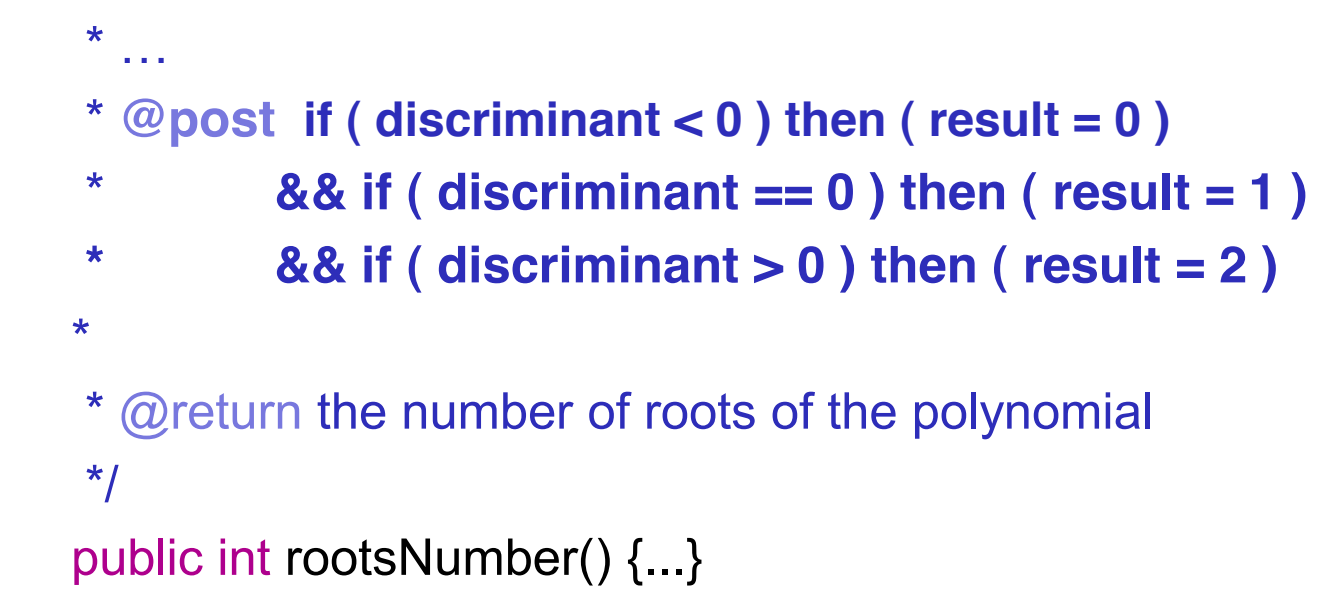

#### $\star$  $\mathbf{r}$ \* @pre discriminant > 0 \* @post evaluateP(result) =  $0$  $\star$ && coefficientA = coefficientA@pre && coefficientB = coefficientB@pre  $\star$ && coefficientC = coefficientC@pre  $\star$

```
\star
```
\* @return the first root of the polynomial

 $\star$ 

public double root1() {...}

#### $\mathbf{r}$ \* @pre discriminant =  $0$

- $*$  @post evaluateP(result) = 0
- $\star$ && coefficientA = coefficientA@pre
- && coefficientB = coefficientB@pre  $\star$
- && coefficientC = coefficientC@pre  $\star$
- $\star$

 $\star$ 

\* @return the unique root of the polynomial

 $\star$ 

```
public double uniqueRoot() {...}
```
- Dateneingaben
- $\cdot$  Datenausgaben = 0
- Anfragen
- 
- Interne Datenbestände

• Externe Schnittstellen → (falls vorhanden → Annahme: *einfach*)

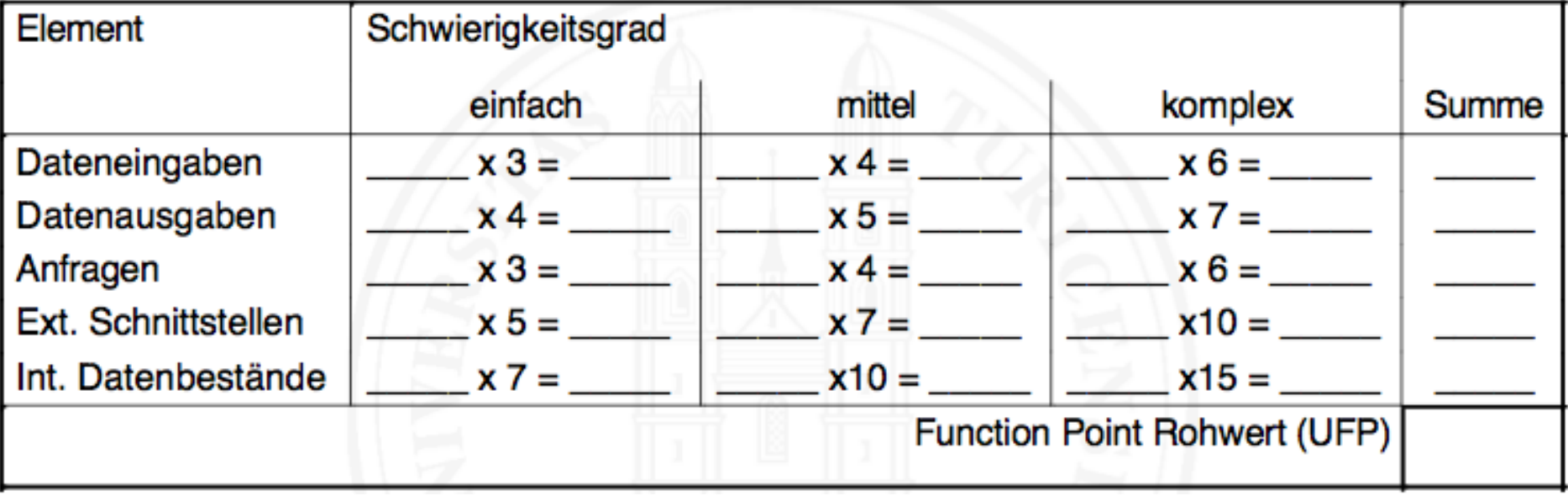

- Dateneingaben
	- ± 3 Datenelemente
- Bei Klick auf *Cancel*: Eingaben werden nicht verwertet
- Klick auf *Reserve*: keine zusätzliche Eingabe von Daten

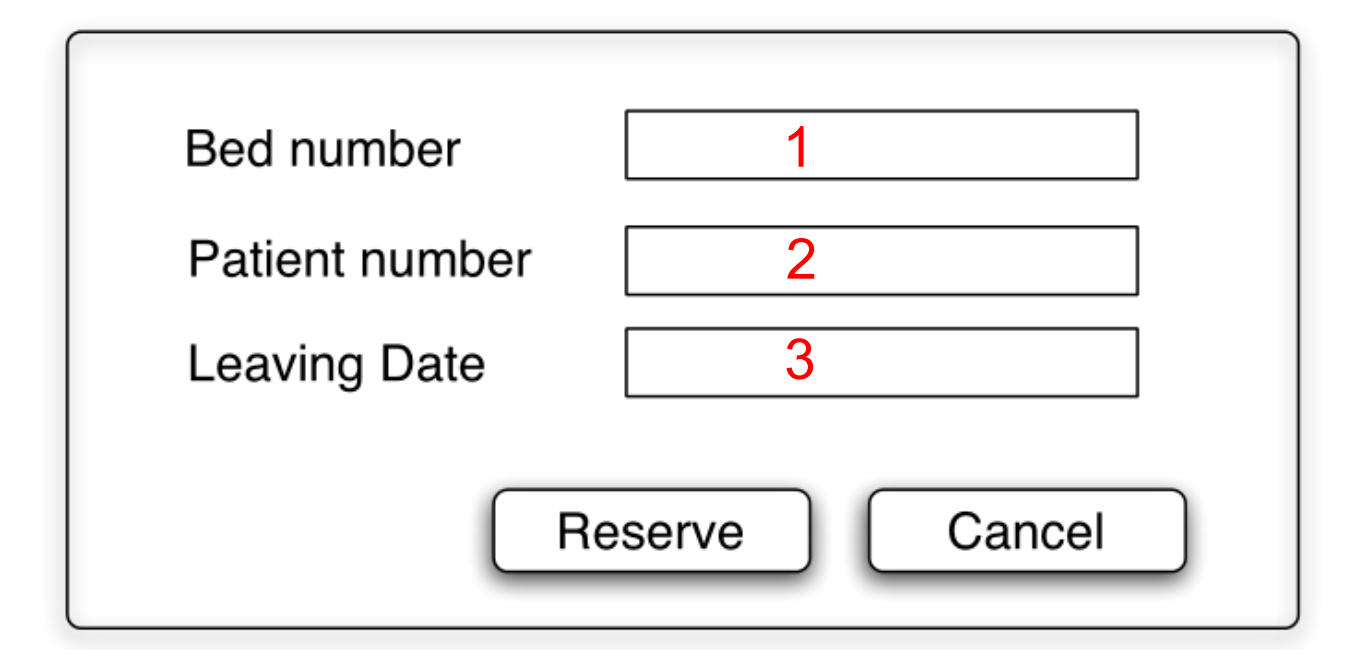

- Dateneingaben
	- $-$  2 Datenbestände werden verarbeitet
	- $-$  Nur Datenbestand "Bett" wird dabei verändert

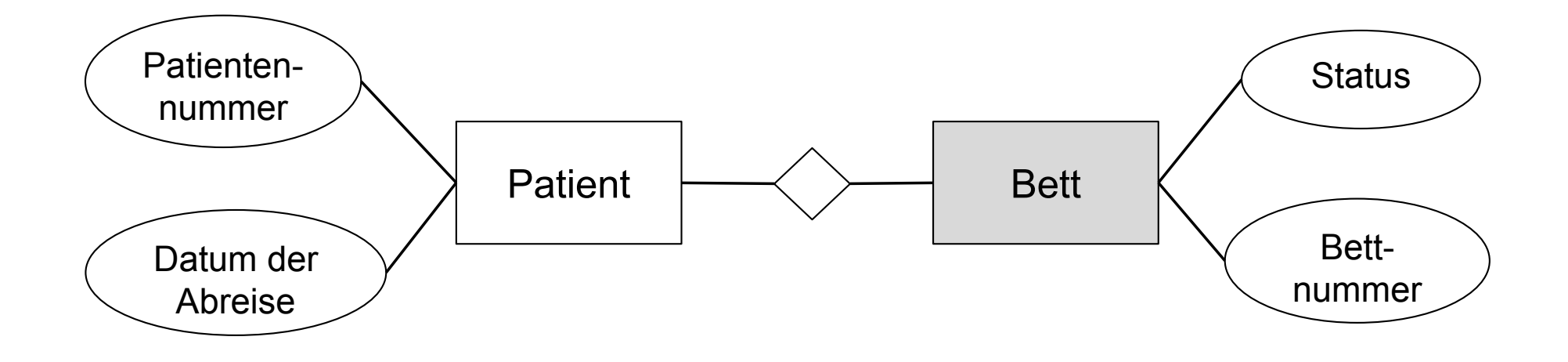

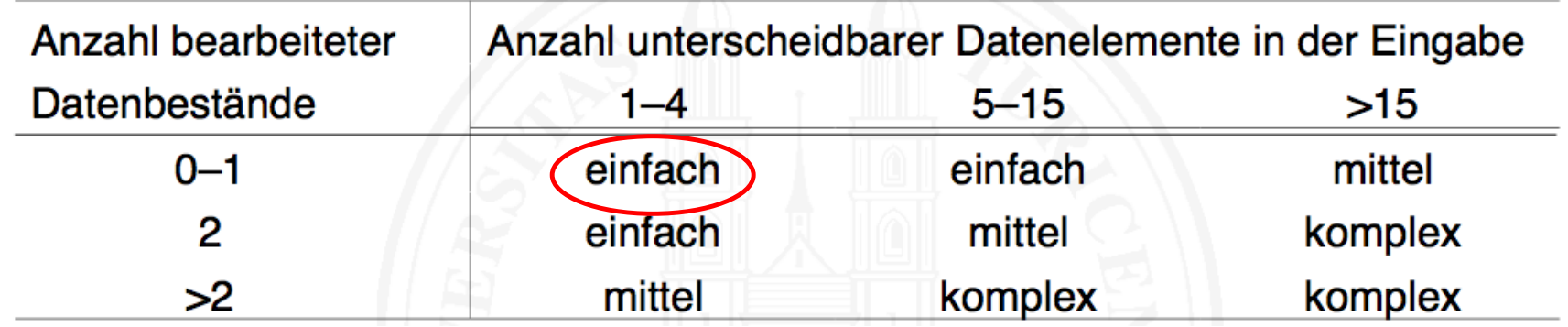

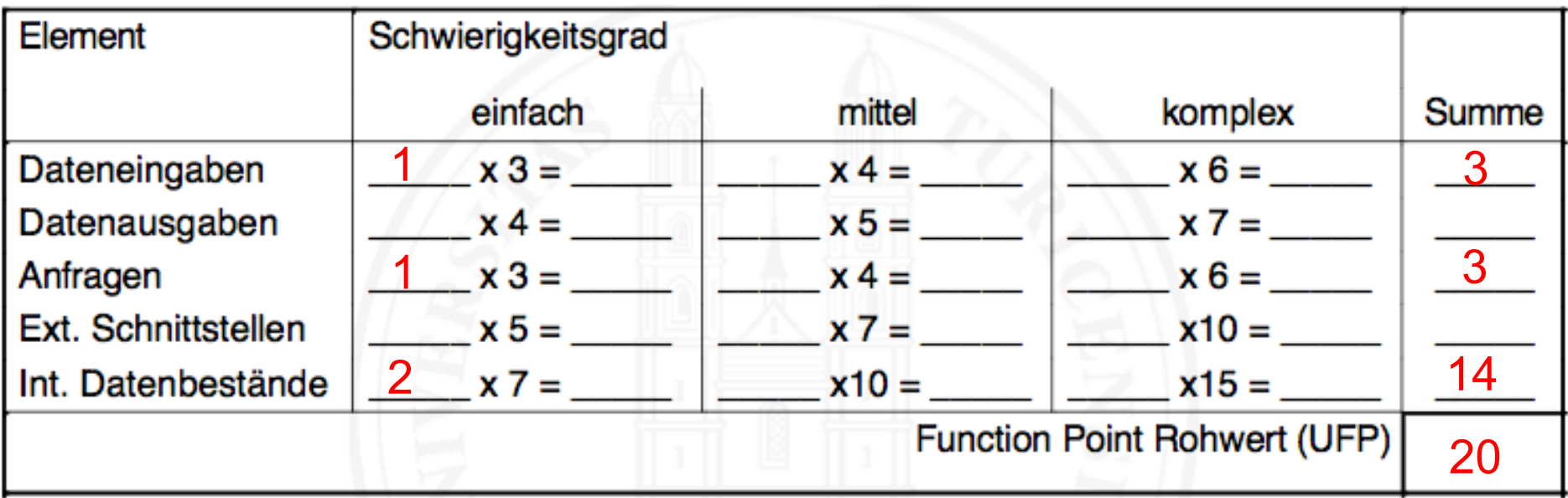

- 
- Datenausgaben: 0 (Keine Rückgabe)
- 
- 
- Interne Datenbestände: 2 (Patient & Bett)
- Dateneingaben: 1 (1 Fenster zur Dateneingabe) • Anfragen: 1 (Status des Bettes prüfen) Externe Schnittstellen: 0 (alles innerhalb unseres Systems)

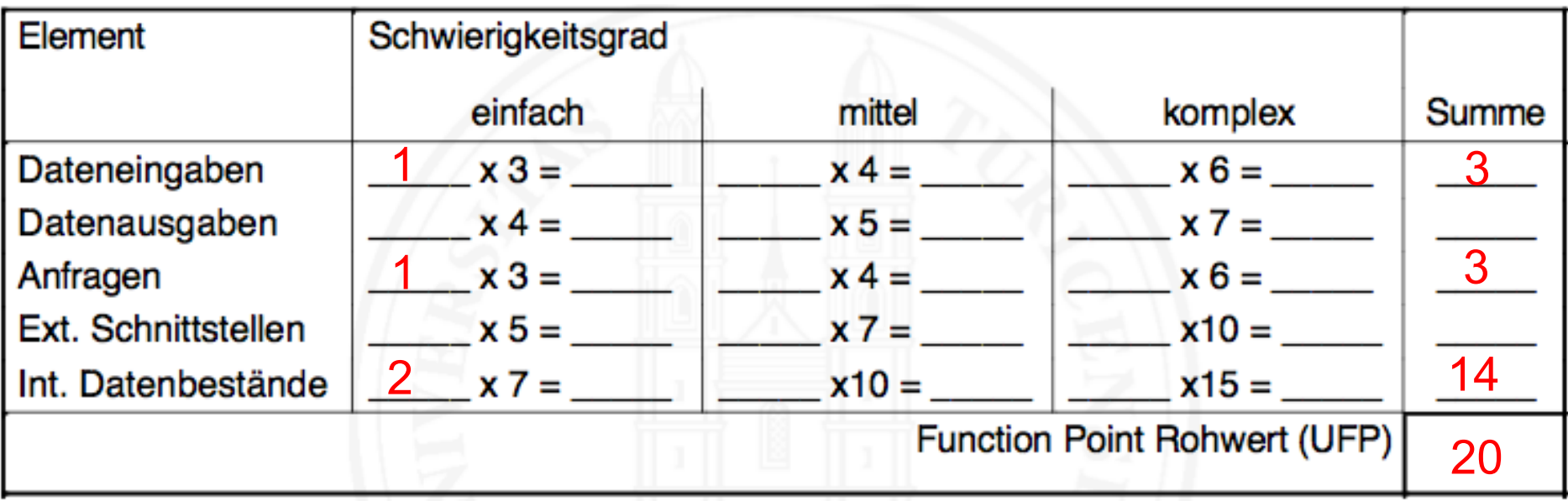

TDI: 4 Faktoren sehr hoch, 2 nicht vorhanden, Rest durchschnittlich

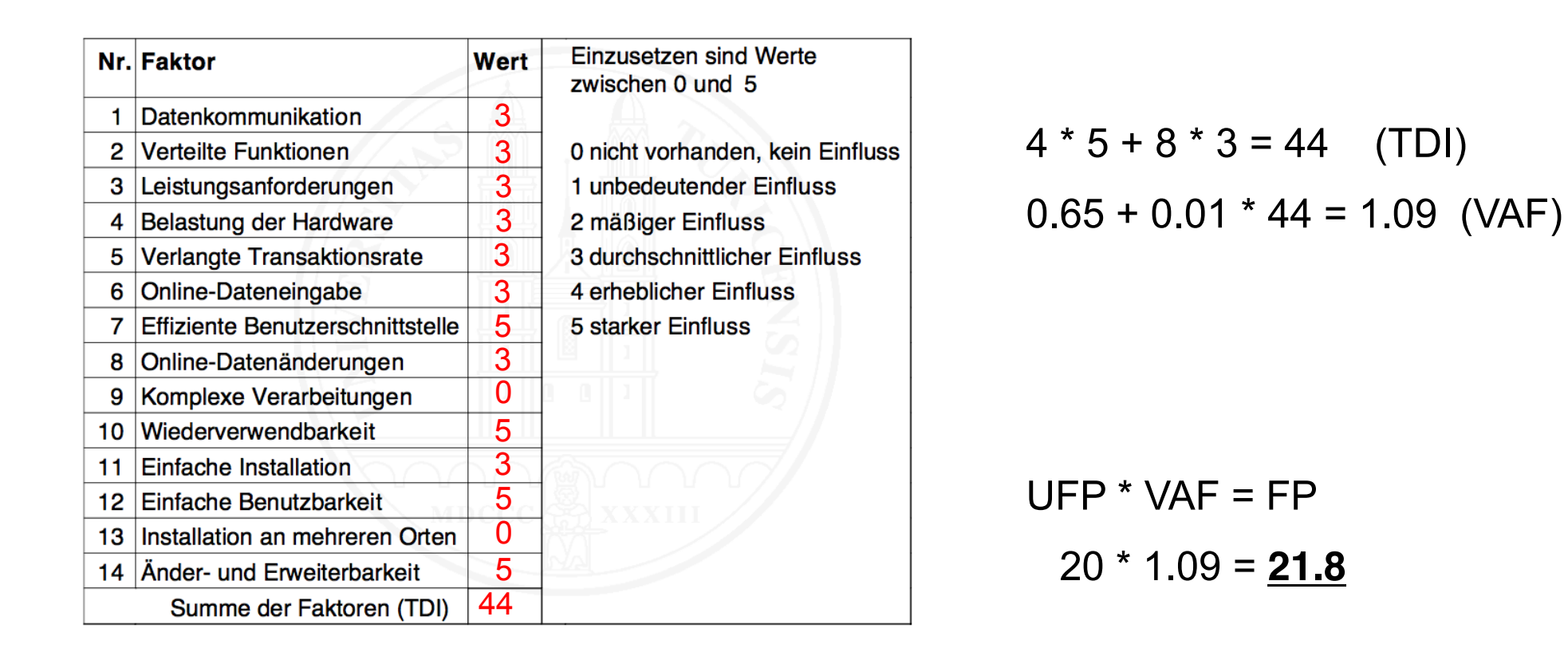

- Was braucht es noch?
	- $-$  Mittlerer Aufwand pro Function Point muss bekannt sein
	- $-$  Faktoren müssen unternehmensspezifisch kalibriert und projektspezifisch angepasst werden

#### *Aufgabe 2.3 ± COCOMO2, a)*

Wahl Projektleiter

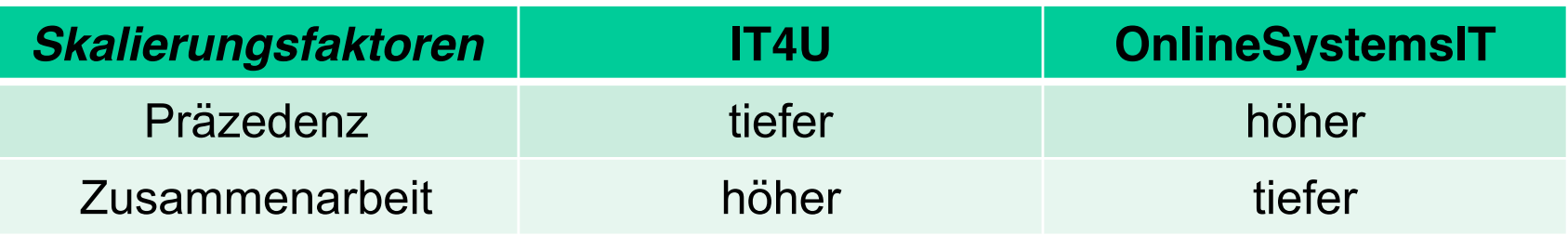

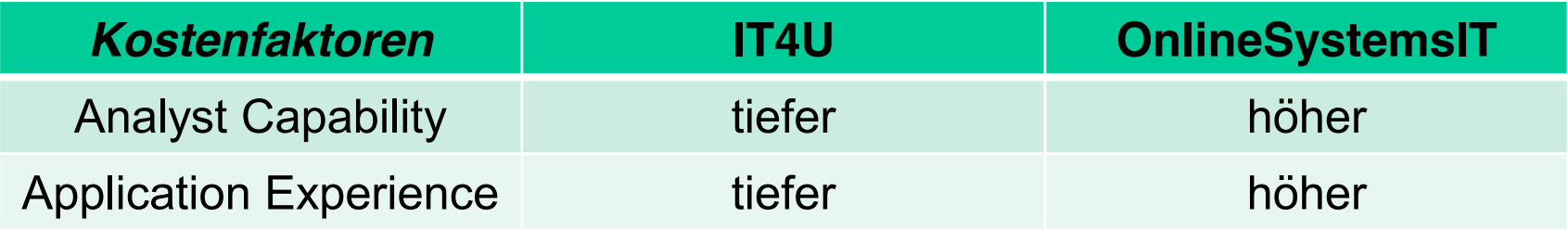

#### *Aufgabe 2.3 ± COCOMO2, b)*

• Outsourcing?

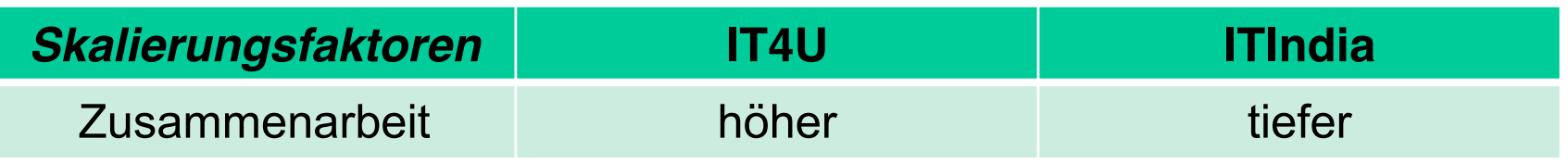

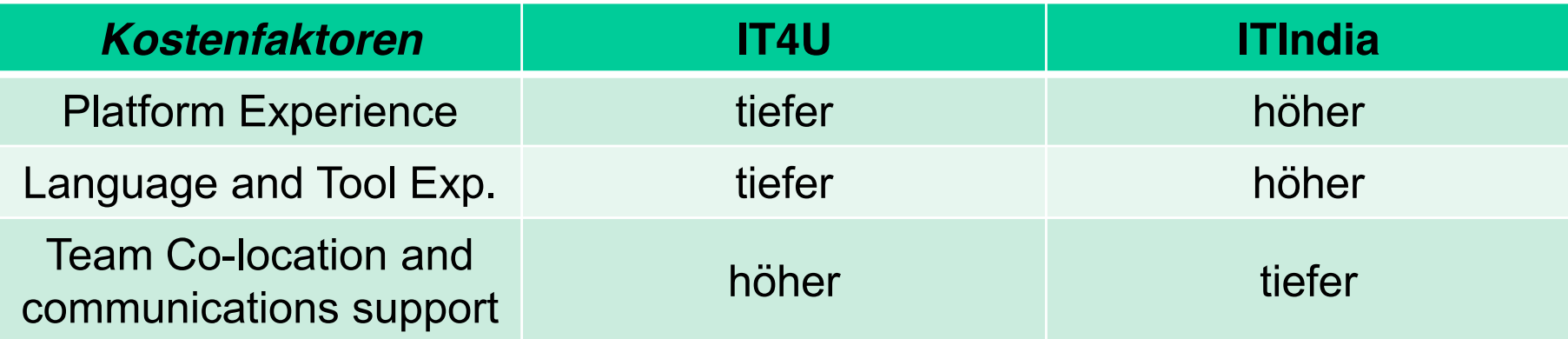

#### *Aufgabe 2.3 ± COCOMO2, c)*

Eigenschaften, welche den Faktor *Flexibilität* beeinflussen

- Schon vorhandene, wiederzuverwendende Schnittstellen / Systemteile ( $\rightarrow$  weniger flexibel)
- Termindruck / Zeitvorgaben durch den Kunden  $(\rightarrow)$  weniger flexibel)
- Einflussnahme des Kunden (je mehr der Kunde mitentscheidet, desto weniger flexibel sind wir. Auf der anderen Seite müssen wir flexibel sein, um auf laufende Kundenwünsche einzugehen.)
- Grösse des Teams (je grösser, desto weniger flexibel)

#### Aufgabe 2.3 – COCOMO2, d)

#### **KSLOC Berechnung**

- Reliability required: von 1.00 auf 1.39  $\bullet$
- Formeln auf Folie 17 (Kapitel 16)  $\bullet$ Aufwand = 2.45 \* KSLOC<sup>B</sup> \*  $\prod_{i=1}^{17}$  EM<sub>i</sub>

$$
B = 1.01 + 0.01 \sum_{i=1}^{5} Sf_i
$$

$$
= 1.153
$$

(KSLOC<sub>O</sub>) 
$$
\prod_{i=1}^{17} EM_i = 1.00 \cdot 17 = 1.00
$$
  
(KSLOC<sub>N</sub>)  $\prod_{i=1}^{17} EM_i = 1.00 \cdot 16 \cdot 1.39 = 1.39$ 

#### Aufgabe 2.3 – COCOMO2, d)

#### **KSLOC Berechnung**

- Reliability required: von 1.00 auf 1.39  $\bullet$
- Formeln auf Folie 17 (Kapitel 16)  $\bullet$ Aufwand = 2.45 \* KSLOC<sup>B</sup> \*  $\prod_{i=1}^{17}$  EM<sub>i</sub>

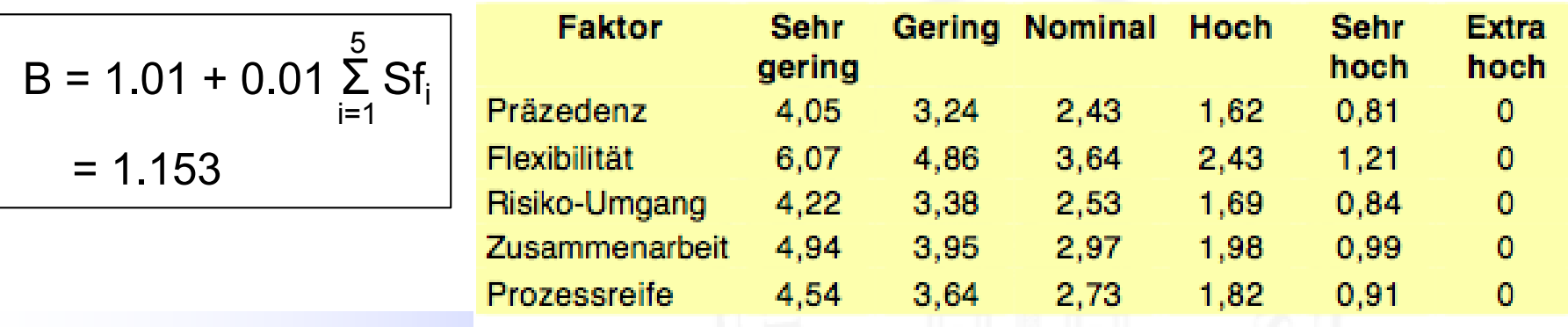

#### Aufgabe 2.3 - COCOMO2, d)

#### **KSLOC Berechnung**

Reliability required: von 1.00 auf 1.39  $\bullet$ 

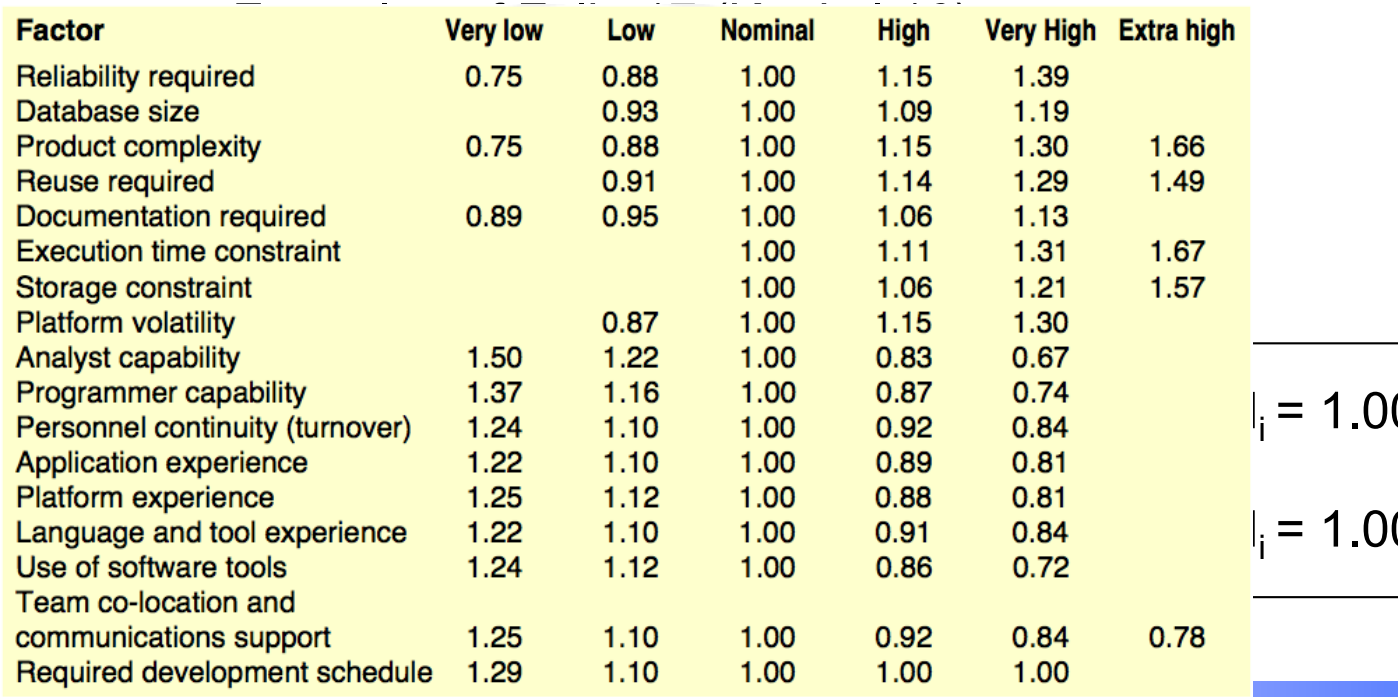

$$
1.00 \cdot 17 = 1.00
$$
  

$$
1.00 \cdot 16 \cdot 1.39 = 1.39
$$

#### *Aufgabe 2.3 ± COCOMO2, d)*

Aufwand  $=\prod_{i=1}^{17} EM_i * 2.45 * KSLOC^B$ Aufwand $_{\text{Old}}$  >= Aufwand $_{\text{Neu}}$  $1.00 * 2.45 * KSLOC<sub>O</sub><sup>B</sup> = 1.39 * 2.45 * KSLOC<sub>N</sub><sup>B</sup> |/2.45$  $\mathsf{KSLOC}_O{}^\mathsf{B}$  = 1.39 \*  $\mathsf{KSLOC}_N{}^\mathsf{B}$   $|\mathsf{KSLOC}_N{}^\mathsf{B} = (\mathsf{x}^* \mathsf{KSLOC}_O){}^\mathsf{B}$  $\mathsf{KSLOC}_\mathsf{O}^{\mathsf{B}} \;\; = \;\; 1.39 \; {}^{\star}\; (\mathsf{x} \; {}^{\star}\; \mathsf{KSLOC}_\mathsf{O})^\mathsf{B}$  $\mathsf{KSLOC}_\mathsf{O}^{\mathsf{B}} \;\; = \;\; 1.39 \; {}^*\mathsf{x}^{\mathsf{B}} \; {}^*\mathsf{KSLOC}_\mathsf{O}^{\mathsf{B}} \qquad | \; \mathsf{KSLOC}_\mathsf{O}^{\mathsf{B}}$  $1 = 1.39 \times x^B$  | /1.39  $1 / 1.39 = x^{1.153}$  |  $1.153\sqrt{ }$  $(1 / 1.39)^{1/1.153} = x$  $0.752 = x \rightarrow$  KSLOC muss um mind.  $24.8\%$  reduziert werden 17

#### *Aufgabe 2.3 ± COCOMO2, e)*

Voraussetzung, damit COCOMO2 zuverlässige Werte liefert?

- Faktoren müssen unternehmensspezifisch kalibriert werden
	- $-$  Erfahrungen aus vergangenen Projekten (vom eigenen Unternehmen oder evtl. von anderen mit ähnlichen Projekten)
	- $-$  Berechnungen auf konkrete Bedingungen anpassen

(stabile Umgebung & einfache Anwendungssoftware gilt nur für COCOMO (1))

#### *Aufgabe 2.4 ± Risikoschätzung*

- Risikoabschätzung für das konkrete Projekt
	- ± Möglicher Verlust (Zeit, Geld, Kontrolle, Qualität)
- **Vorbeugung** gegen Bedrohungen
	- $-$  Risiko vermeiden, mindern, auf Andere abwälzen, Planung für Worst Case
- Risiko = Schadenshöhe \* Eintrittswahrscheinlichkeit

• Keine Risiken aus dem Skript (z.B. falsche Funktionalität)

#### *Aufgabe 2.4 ± Risikoschätzung*

- Unmotivierte Entwickler
	- $E = 3$ , S = 4, Risiko = 12
	- $-$  Arbeitsbedingungen verbessern, Firmenfeier, Anreize schaffen
- Feuer / Virus  $\rightarrow$  Datenverlust
	- $E = 2, S = 9$ . Risiko = 18
	- $-$  Regelmässige Backups (auswärtiger Server), Rauchverbot, Firewalls
- Zahlungsunfähigkeit der Spitalleitung
- Übersetzungsprobleme (mehrsprachiges GUI)
- Falscher Technologieeinsatz